# **Simpack- und Pro/Engineer-Schulungen am Institut**

Bormann, E.; Mänz, T.

*Im Jahr 2009 fanden im IMW Schulungen* 

*zum Mehrkörpersimulationsprogramm SIMPACK und zur CAD-Software Pro/Engineer statt. Es nahmen sowohl wissenschaftliche Mitarbeiter des Instituts als auch Studenten und Mitarbeiter der Werkstatt teil. Neben der Auffrischung des vorhandenen Wissens wurden neue Erkenntnisse erworben, wodurch die Programme in Zukunft wesentlich effektiver genutzt werden können.* 

*In the year 2009 training courses took place in the IMW with regard to the CAD Software Pro/Engineer and the multibody software Simpack. Scientific assistants as well as students and members of the workshop's staff attended. Known and new exercises were practiced with the goal to increase the effectiveness of the software's use.* 

## **1 Einleitung**

Die steigende Komplexität von Simulationswerkzeugen, wie sie am IMW genutzt werden, erfordert eine ständige Weiterbildung der Anwender. Nur so können die Potenziale der Software vollständig ausgeschöpft werden. Im Jahr 2009 wurden Schulungen für die Programme Simpack und Pro/Engineer (Pro/E) durchgeführt. Während Pro/E seit Jahren fester Bestandteil in Forschung und Lehre am IMW ist, wird das Mehrkörpersimulationsprogramm (MKS-Programm) Simpack seit 2008 eingesetzt.

# **2 Simpack**

An der zweitägigen Schulung, die im Mai durchgeführt wurde, nahmen neun wissenschaftliche Mitarbeiter teil sowie drei Studenten, die die Software in Diplom- oder Studienarbeiten einsetzen. Zwei Mitarbeiter der Simpack AG, die das MKS-Programm entwickelt und vertreibt, gingen insbesondere auf die Modellierung von Kontaktproblemen und die Integration von flexiblen Bauteilen ein.

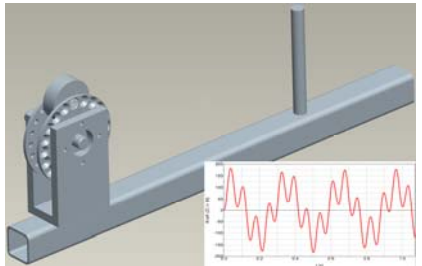

#### **2.1 Kontaktberechnung**

Viele Systeme, die mit Hilfe der Mehrkörpersimulation untersucht werden sollen, werden maßgeblich von Kontaktkräften beeinflusst. Als kleine Auswahl an Beispielen können Zahnwellen, Freiläufe, Wälzlager oder Kugelverschiebegelenke genannt werden.

Ein klassisches Mehrkörpersystem besteht aus drei Komponenten: ideale massebehaftete Körper, ideale Verbindungen und Kraftelemente /1/. Die Geometrie der einzelnen Bauteile hat zunächst keinen Einfluss auf die Berechnung und wird somit vernachlässigt. Dementsprechend ist die Kontaktberechnung, also die Ermittlung der Kontaktposition zweier Körper, die Durchdringung der Körper sowie deren Relativgeschwindigkeiten noch ein recht junges, aber sehr aufwändiges Modul.

In Simpack stehen verschiedene Kontaktmodelle zur Verfügung, die je nach Geometrie der Körper zum Einsatz kommen. Sie unterscheiden sich deutlich im mathematischen Vorgehen und in deren Einsatzbereich.

Unterscheidungskriterien sind:

- 2-dimensionaler / 3-dimensionaler Kontakt
- Einfache, durch Splines beschreibbare Geometrie / komplexe, nur numerisch Beschreibbare Geometrie
- Ein Kontaktpunkt / mehrere Kontaktpunkte zwischen zwei Körpern möglich

In deren Folge unterscheiden sich auch die Rechenzeiten, die Stabilität der Berechnung und die Qualität der Ergebnisse deutlich voneinander /2/.

## **2.2 Elastische Bauteile**

Der zweite Schulungstag behandelte die Integration elastischer Bauteile. Wie in Kapitel 2.1 beschrieben, werden in einem klassischen Mehrkörpersystem (MKS) alle Körper als starr angesehen. Da die Verformung der Bauteile in vielen Fällen nicht vernachlässigt werden kann, besteht bei Simpack die Möglichkeit elastische Bauteile zu importieren. Diese müssen zuvor in einem Finite-Elemente-Programm wie z. B. dem am IMW genutzten Programm Ansys modelliert werden. Im nächsten Schritt wird eine Modalanalyse durchgeführt. Die exportierten Ergebnisse können von der in Simpack integrierten FEMBS-Schnittstelle eingelesen werden. FEMBS setzt sich zusammen aus den Abkürzungen FE (Finite-Elemente) und MBS (Multi-Body-Simulation). Eine genauere Beschreibung der Vorgehensweise ist auf den Seiten 49-54 zu finden.

#### **3 Pro/Engineer**

Die zweitägige Schulung zu Pro/Engineer fand Ende September statt, an ihr nahmen sieben wissenschaftliche Mitarbeiter und zwei Mitarbeiter der Werkstatt teil. In der Schulung wurden zum einen die Grundlagen von Pro/E vermittelt, zum anderen sollte vorhandenes Wissen aufgefrischt und vertieft werden (**Bild 1**). Im IMW wurde zum SS 2009 auf die Pro/E Version Wildfire 4.0 umgestellt, dadurch gab es einige Änderungen in der Benutzung gegenüber dem Wissensstand der

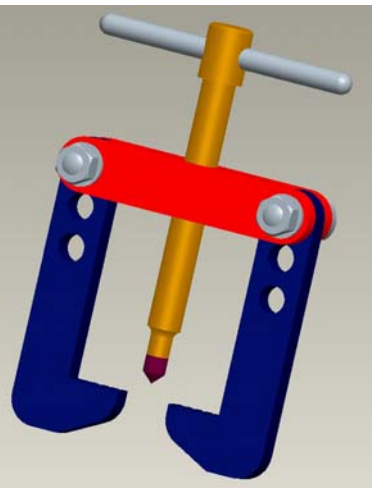

**Bild 1:** Übungsbaugruppe in Pro/E

Teilnehmer, die vorher mit Wildfire 2.0 bzw. 3.0 gearbeitet hatten. Gearbeitet wurde mit den Pro/E Skripten des IMW sowie verschiedenen Lehrbüchern /3, 4, 5/. Die Schulung hausintern vom Verantwortlichen für Pro/E in der Lehre durchgeführt.

## **3.1 Kopplung Pro/E – Werkstatt**

Mit Pro/Engineer können neben 3D und 2D CAD-Zeichnungen auch Planungen zur Fertigung von Bauteilen mit CNC-Dreh- und Fräsmaschinen durchgeführt werden. In Pro/E müssen dazu noch die Geometrien der Werkzeuge, die Geometrie des Rohteils und mögliche Vorschübe und Schnitttiefen angegeben werden.

Pro/E erstellt die Arbeitsabfolgen und daraus das NC-Programm, welches als CL-DATA ausgegeben wird. Mit Postprozessoren die an die Maschinen in der Werkstatt des IMW angepasst sind, können die Bauteile dann direkt gefertigt werden. In der Werkstatt soll Pro/E mit der Zeit die Programme Vektor und Esprit ergänzen.

#### **4 Zusammenfassung**

Beide Schulungen wurden gut angenommen und haben den Teilnehmern viel neues Wissen über die jeweilige Software vermittelt. Für das weitere Arbeiten mit Simpack und Pro/E wurde eine gewisse Routine erreicht, die effektives Arbeiten ermöglicht. Mit Simpack werden im IMW momentan mehrere Forschungsprojekte bearbeitet und mit Pro/Engineer werden neue Prüfstände entwickelt und in Zukunft gebaut. Somit ist zu erwarten, dass das erarbeitete Wissen genutzt wird und aktuell bleibt.

Weitere Schulungen in den nächsten Jahren werden von allen Teilnehmern befürwortet.

# **5 Literatur**

- /1/ N, N: Dokumentation zu SIMPACK 8900, INTEC GmbH, 2008
- /2/ Mänz, T.: Untersuchung zum Stand der Technik von Mehrkörpersimulationsprogrammen in Bezug auf ihre Eignung für die Wälzlagersimulation, theoretische Diplomarbeit TU Clausthal, 2009
- /3/ Vogel, M.; Ebel, T.: Pro/Engineer und Pro/Mechanica Konstruieren und Berechnen mit Wildfire 4, Hanser-Verlag, 5. aktualisierte Auflage, 2009
- /4/ Clement, S.; Kittel, K.; Vajna, S.: Pro/ENGINEER Wildfire 3.0 für Fortgeschrittene – kurz und bündig, Vieweg Verlag, 1. Auflage, 2008
- /5/ Wyndorps, P.: Computerpraxis Schritt für Schritt, 3D-Konstruktion mit Pro/ENGINEER – Wildfire, angepasst für WF 4.0, Verlag Europa-Lehrmittel, 4. Auflage, 2008